## **Rclone**

Rclone это [rsync](https://sysadminmosaic.ru/rsync/rsync) для облаков.

<https://rclone.org>

## **Ссылки**

[opennet.ru: Доступна утилита для резервного копирования rclone 1.39](http://www.opennet.ru/opennews/art.shtml?num=47803)

[Rclone: rsync для облаков](https://blog.selectel.ru/rclone-rsync-dlya-oblakov/)

## **<https://sysadminmosaic.ru/rclone/rclone>**

**2018-01-01 19:39**

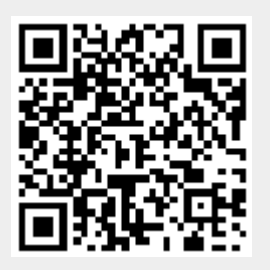